## **Indberetning af busselskab (Quickguide)**

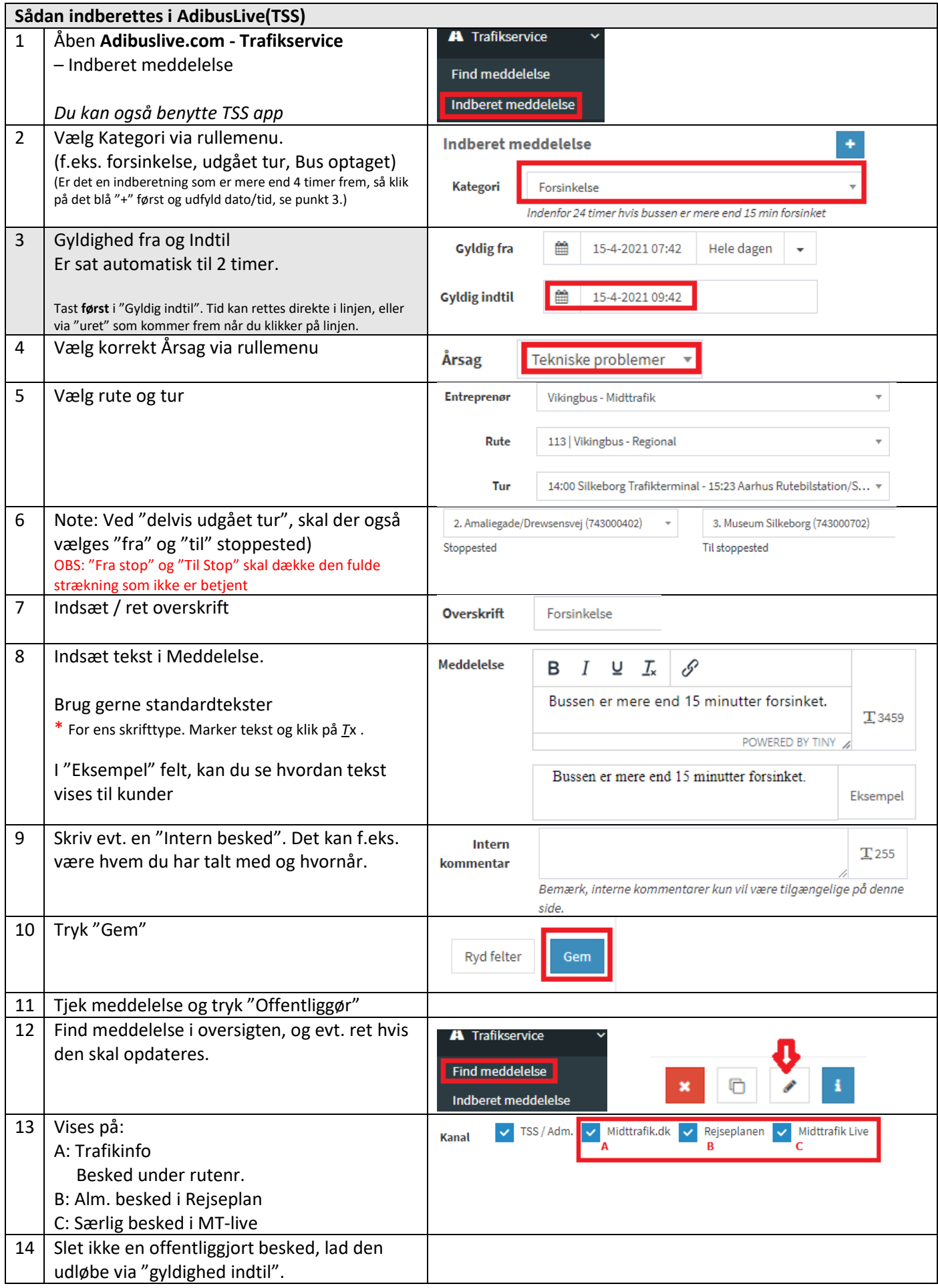